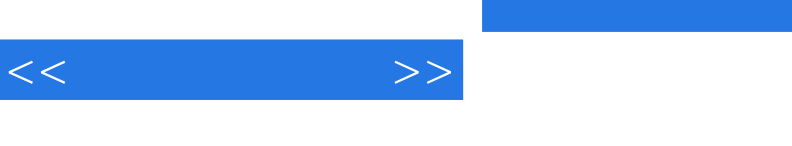

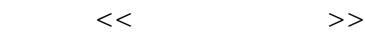

- 13 ISBN 9787900031105
- 10 ISBN 7900031103

出版时间:2000-01

PDF

## http://www.tushu007.com

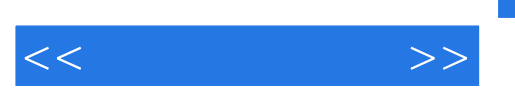

e 14<br>Flash4 Flash4<br>Flash 其中包括Flash4的基础知识及Flash 4的简单安装,怎样在Flash中绘图和填色,使用对象、文字、导入的图形图像、层符号和实体,

Flash

 $\mathbb F$ lash

 $R$ lashed  $R$  -  $R$  and  $R$  and  $R$  and  $R$  and  $R$  and  $R$  and  $R$  and  $R$  and  $R$  and  $R$  and  $R$  and  $R$  and  $R$  and  $R$  and  $R$  and  $R$  and  $R$  and  $R$  and  $R$  and  $R$  and  $R$  and  $R$  and  $R$  and  $R$  and  $R$  and  $R$  a

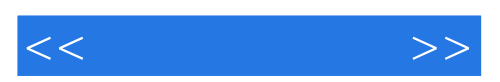

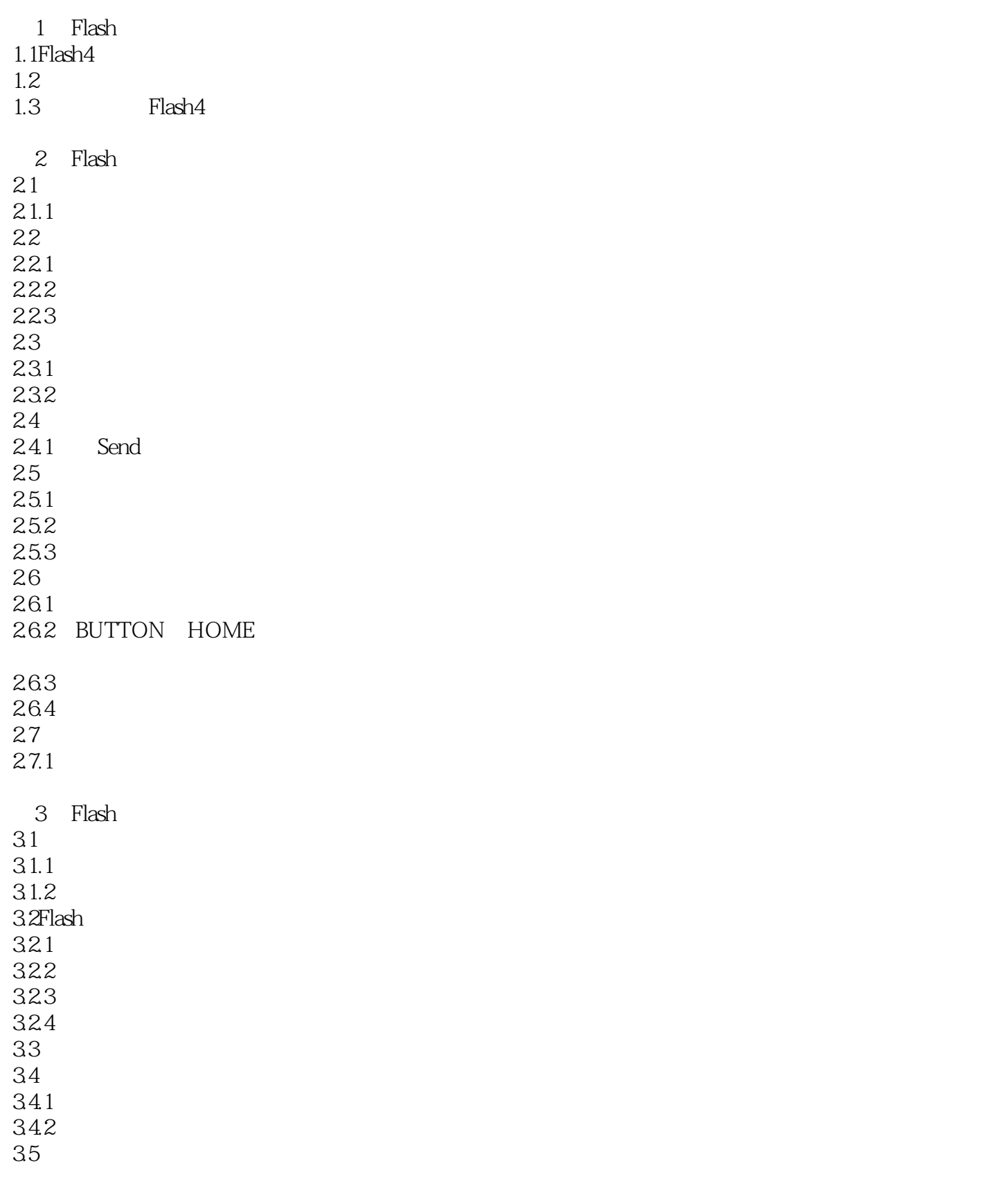

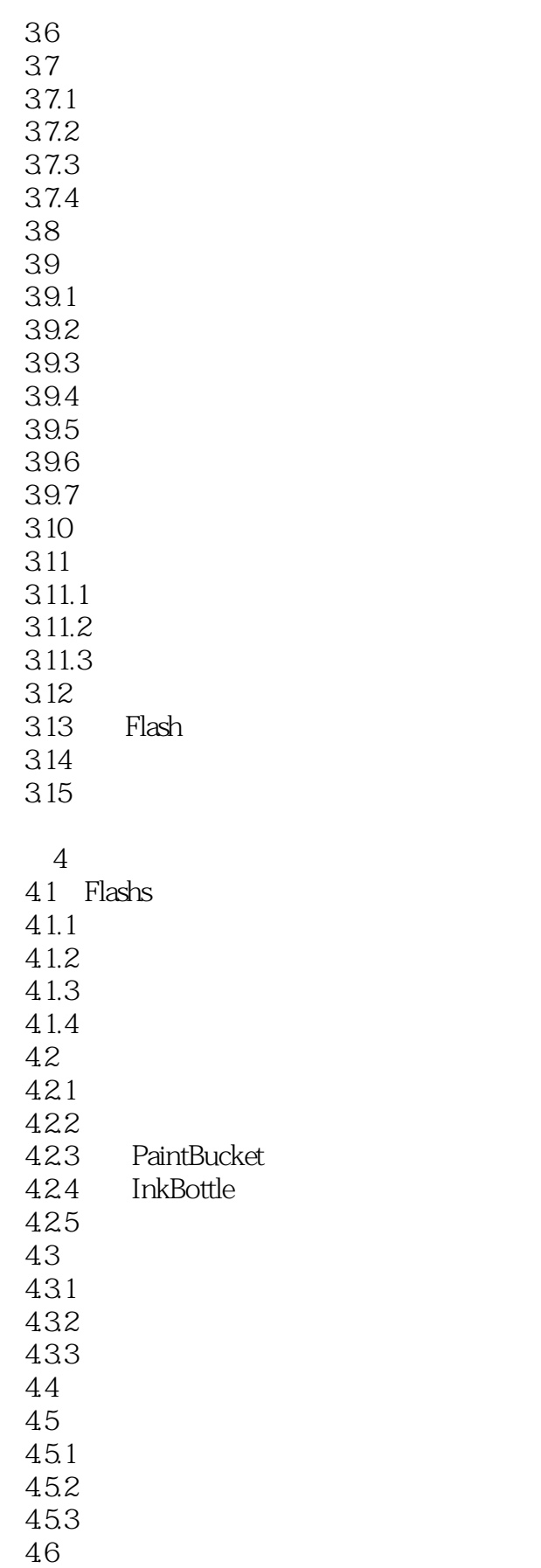

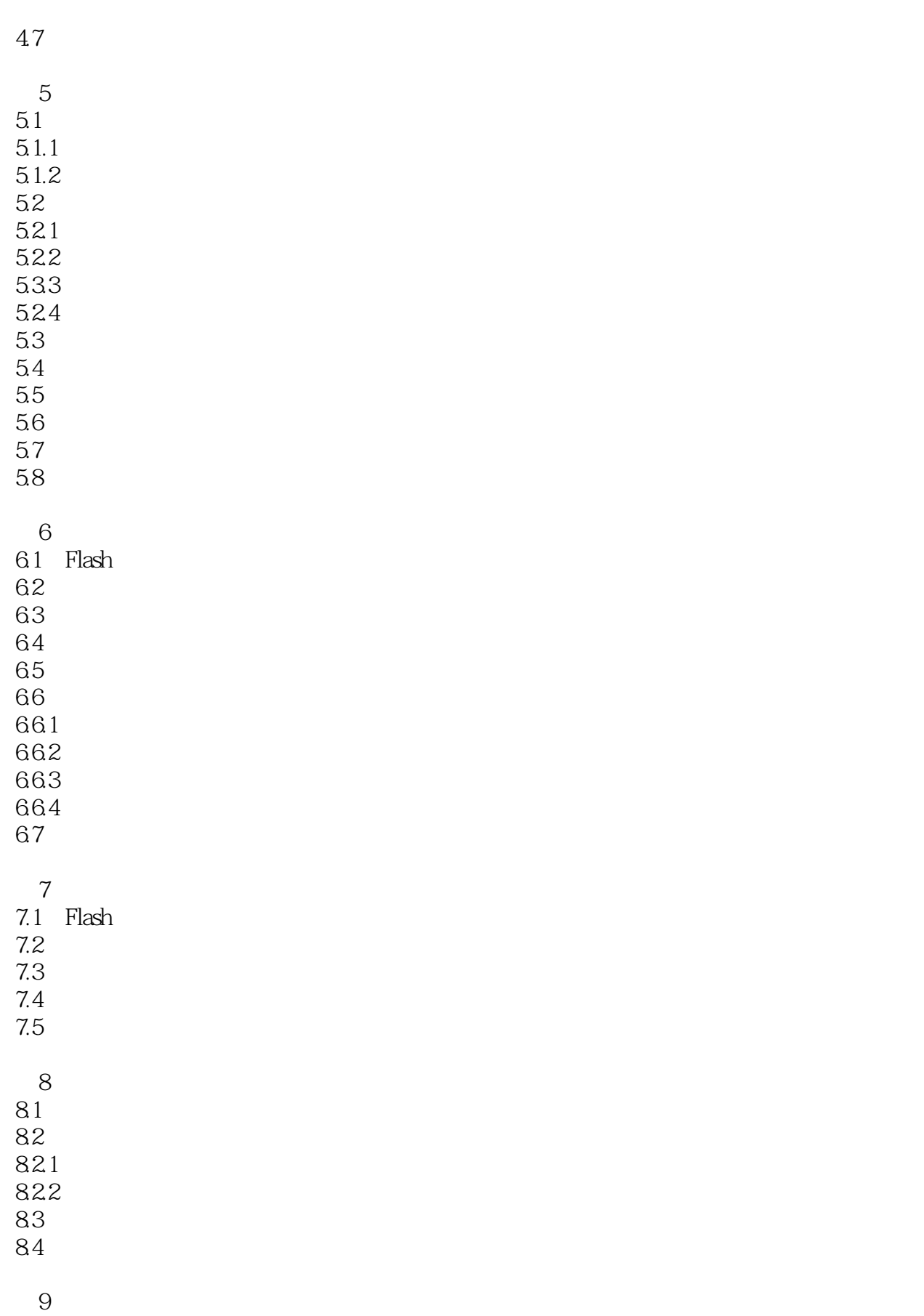

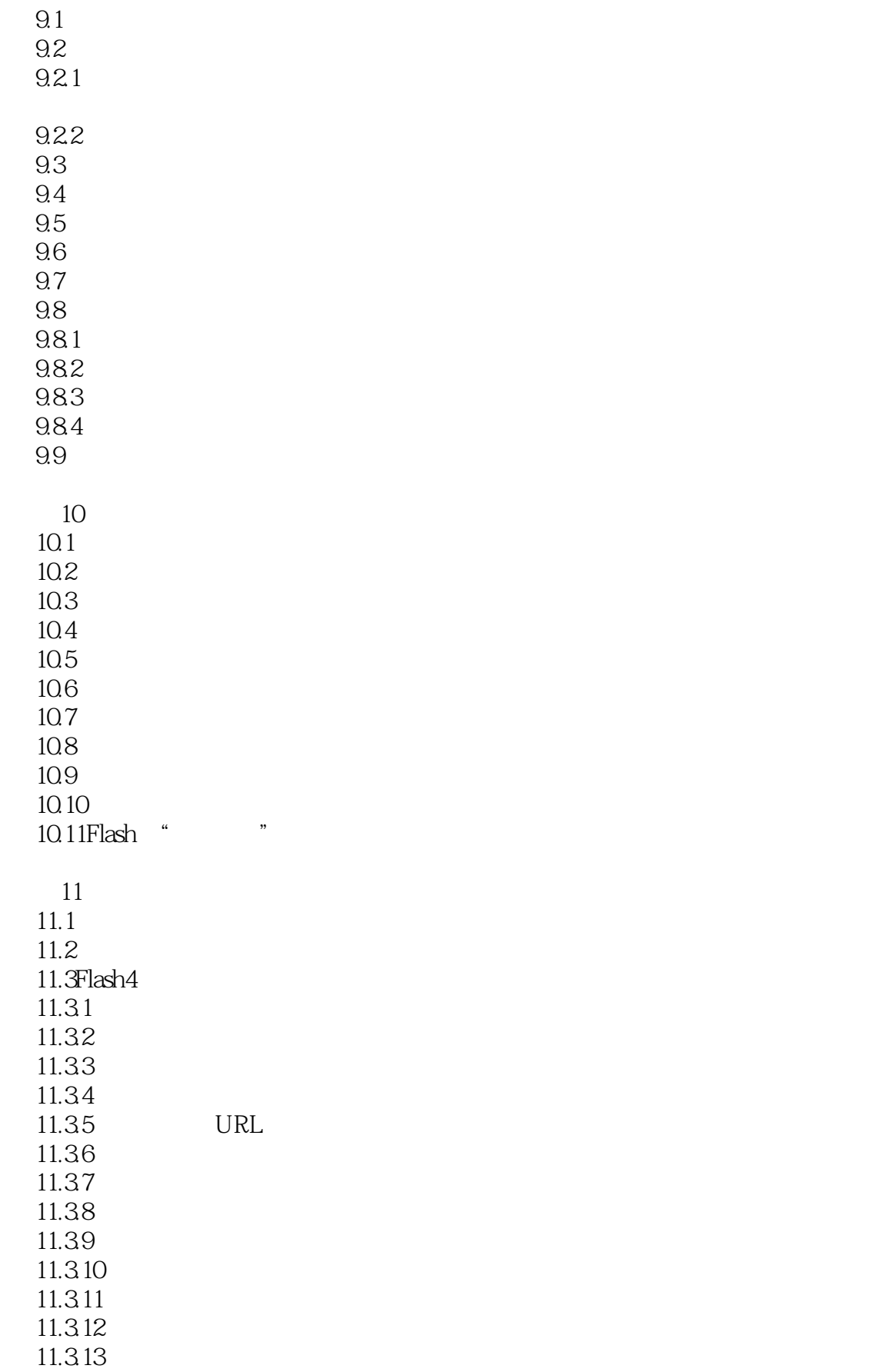

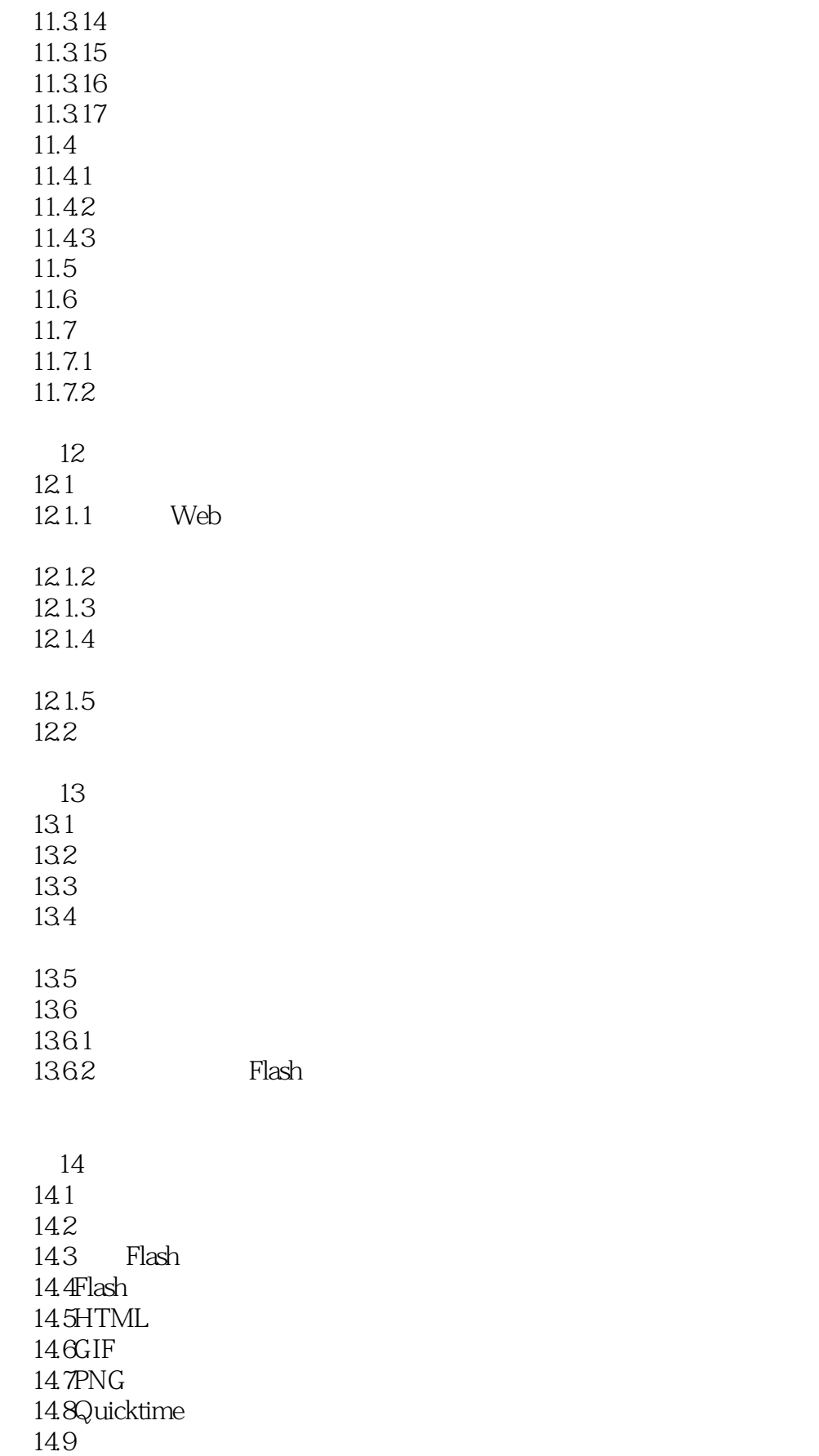

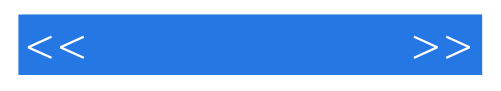

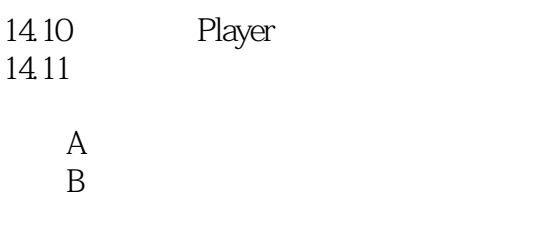

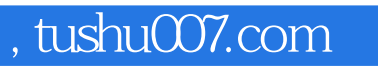

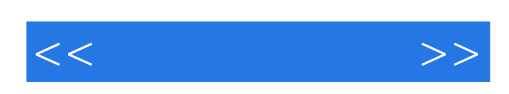

本站所提供下载的PDF图书仅提供预览和简介,请支持正版图书。

更多资源请访问:http://www.tushu007.com